# **Dokumentlog**

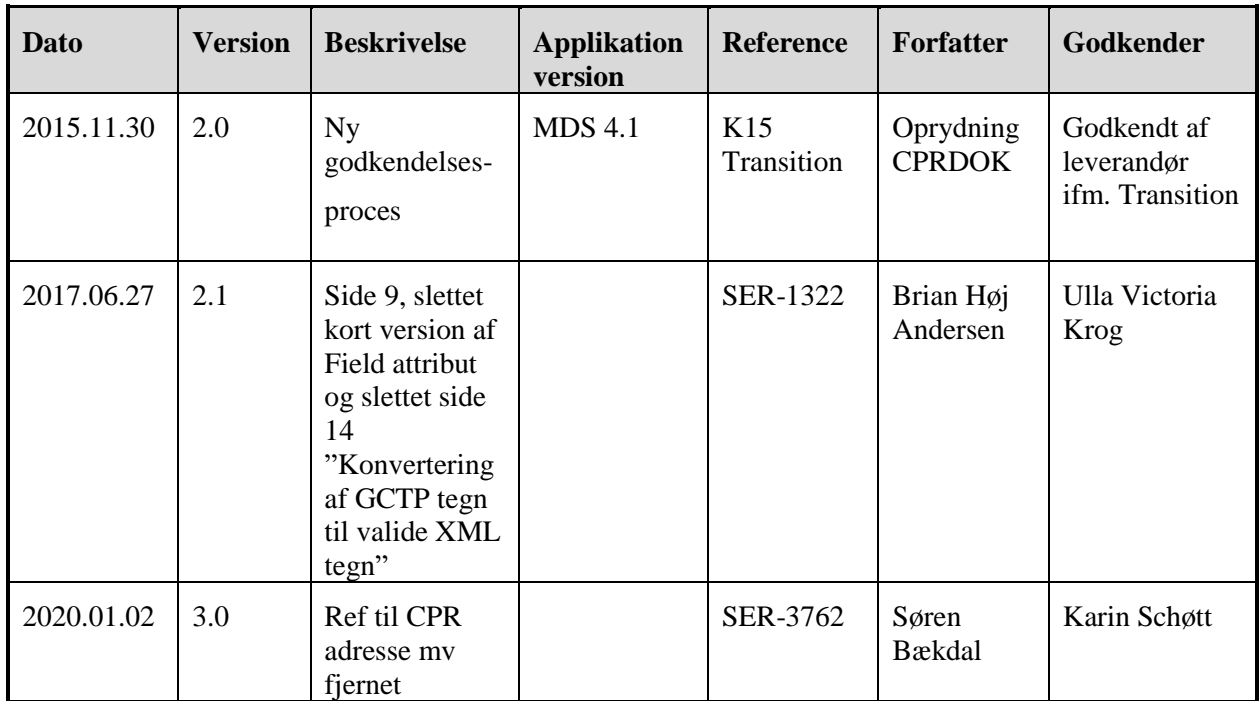

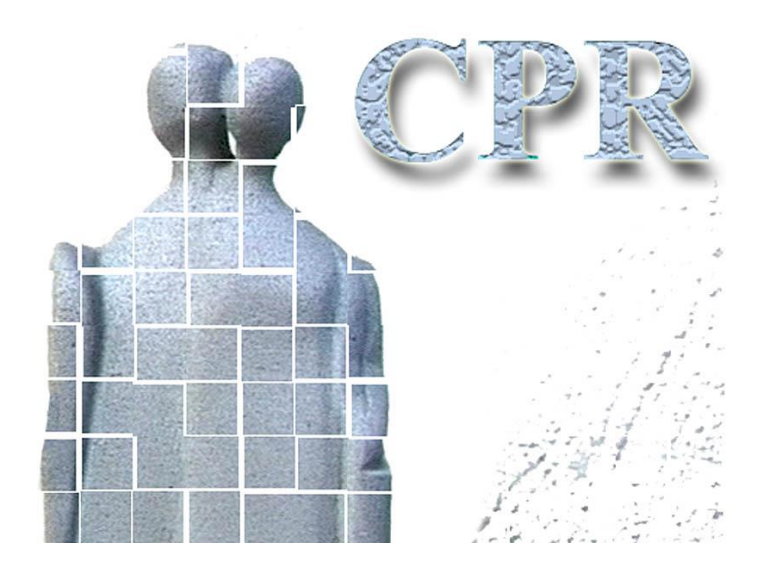

**Håndbog Til CPR services**

**Bilag 8 GCTP-standard m.m.**

## **CPR-kontoret**

Hjemmeside: [www.cpr.dk](http://www.cpr.dk/)

*Flgsnr. 001*

*O:\GTS\CPR\CPRDOK\CPR-Opgaven\Ydelser\Udvikling og Rådgivning\Systemets eksterne grænseflader\Servicehåndbogen\CPR Servicehåndbog\Servicehaandbog\_bilag\_8.doc*

# Indholdsfortegnelse

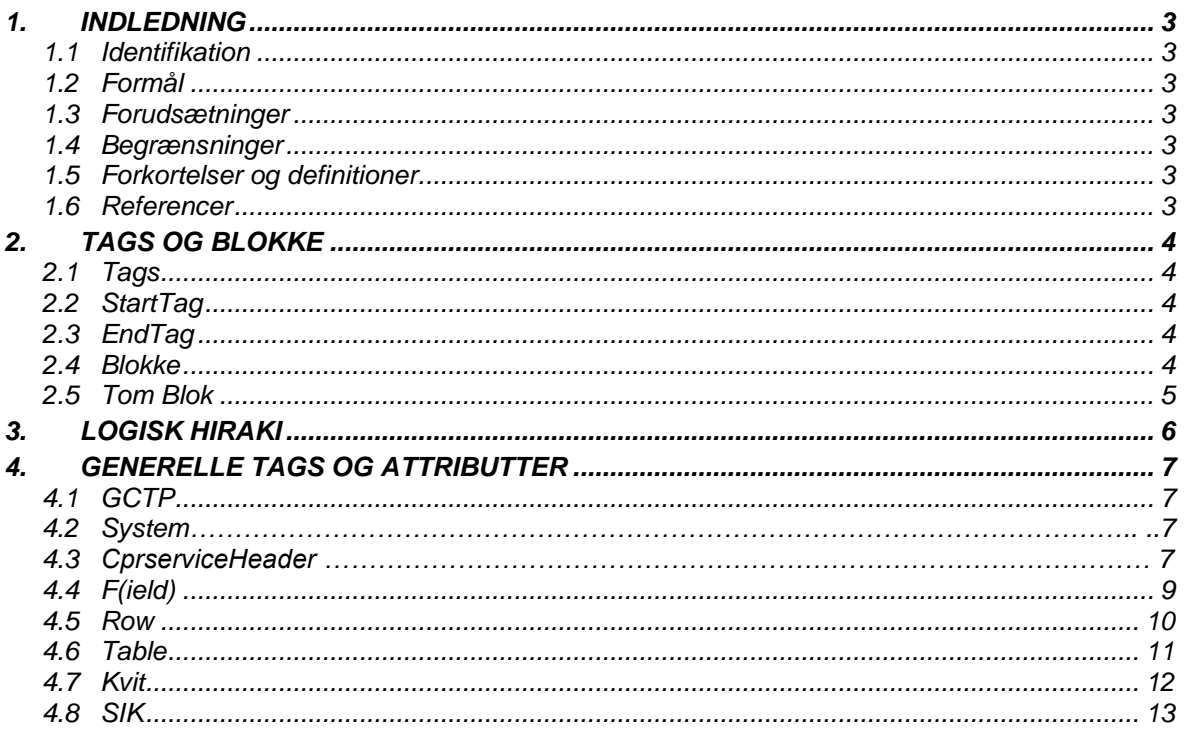

## *1. Indledning*

#### *1.1 Identifikation*

General Communication Transfer Protocol (GCTP) er et data transport format til kommunikation af data mellem to programmer. Standarden er p.t. målrettet mod at løse behovet for data kommunikation mellem en host baseret server og en pc baseret klient.

#### *1.2 Formål*

Formålet med dette dokument er at beskrive GCTP formatet på en sådan måde at læseren sættes istand i til at kunne afkode data fra gctp formatet. Det skal endvidere være mulig på baggrund af dette dokument at implementerer programmer der er isatnd til at skrive og modtage GCTP.

#### *1.3 Forudsætninger*

Kommunikationen mellem klienten og serveren baseres på en ascii tekststreng. Metoden, hvorved tekststrengen kommunikeres, har ingen betydning for denne standard, tekststrengen kan kommunikeres via en fil, som data i et cgi felt eller ved anden kommunikations form. Vi opdeler tekststrengen i blokke ved hjælp af en række tags, som markerer starten på en blok, samt en tilsvarende markering af blokkens afslutning.

Det bemærkes, at der i dette dokument ikke er vist XML-header, XML-commandstatements og blokken der henviser til XML-namespace. De fremgår af bilag 5 om logon og generel brug af CPR-services.

Ved at bruge tags til styring af tekst strengen, er det ikke nødvendigt at angive længder på blokke eller felter. Beskrivelsen åbner dog mulighed for at indføre længde beskrivelser på alle tags, hvis det skulle blive påkrævet.

Vi kommunikerer ikke felt type beskrivelserne med i selve datastrengen. Felt typerne skal være kendte af både klient og server. Felt typerne gives udfra feltets reference.

Server og klient skal altså på forhånd være enige om hvilke felter der kommunikeres i hver transaktion. Felterne behøver ikke at komme i bestemt række følge.

### *1.4 Begrænsninger*

Data i value felterne kan ikke indholde karakterene ascii x3E( $>$ ) eller ascii x22("). Hvis disse karakterer forekommer skal de sendes to gange uden mellemliggende tegn.

## *1.5 Forkortelser og definitioner*

#### *1.5.1 Forkortelser*

Dette afsnit indeholder en liste i alfabetisk orden af forkortelser anvendt i dette dokumentet.

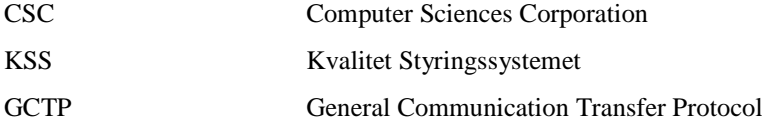

### *1.6 Referencer*

#### *1.6.1 Formelle referencer*

GCTP indgår som en blok i et XML-dokument af XML ver 1.[0 http://www.w3.org/TR/REC-xml.](http://www.w3.org/REC-xml-19980210) (REC-xml).

## *2. Tags og blokke*

### *2.1 Tags*

Alle tags er indpakket i et sæt af karakterene '<>'. En tag har et navn og kan have en eller flere attributter. Attributter består af et attributnavn efterfulgt af et lighedstegn som efterfølges af attribut data. Attribut data angives i dobbelt citationstegn ("), attribut data kan kun være karakterer, mellem attributterne skal der mindst være et space tegn (ascii x20).

*Eksempel 1. En tag med navn og 2 attributter:*

<Navn Att1navn="AttData" Att2navn="AttData">

## *2.2 StartTag*

En blok har en StartTag som giver bloknavnet. Bloknavnet er en type beskrivelse, som fortæller hvilken type af data, der nu følger, samt hvordan den er organiseret.

*Eksempel 2. Her starter en ny blok af typen PersonData:*

<PersonData>

### *2.3 EndTag*

Blokke, der har et indhold, har altid en EndTag, som afslutter blokken. EndTaggen har samme navn som blokken, dog med en foranstillet skråstreg '/'.

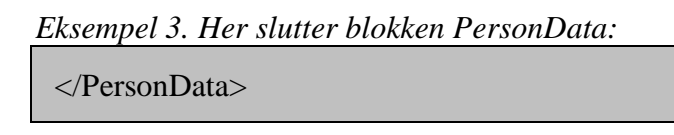

### *2.4 Blokke*

Blokke defineres ved hjælp af tags. En blok defineres ved hjælp af tagnavnet, som herefter benævnes som bloknavn. Bloknavnet starter lige efter den startende <, og skal afsluttes med minimum et blank space. Bloknavnet kan forkomme i en lang og en kort version. Den korte version anvendes hvis bloknavnet forekommer i stort antal. f.eks ved søge resultater.Bloknavnet giver implicit organisationen af data, dvs. hvilke attribut navne har denne tag, og hvad kan blokken indeholde mellem sine to tags.

*Eksempel 4. Langt bloknavn:*

```
<Field attributter>
    Blokindhold ….
</Field>
```
*Eksempel 5. Kort bloknavn:*

```
<F attributter>
    Blokindhold ….
<Fd>
```
Her vises blokken med bloknavnet kvit. Kvit har ingen attributter, men kan indeholde to fields med henholdsvis "KvitType" og KvitNr som referencer.

*Eksempel 6. Kvit:*

```
<kvit><Field r="KvitType" v="0"/>
 <Field r="KvitNr" v="0"/>
</kvit>
```
## *2.5 Tom Blok*

Hvis en blok ikke har noget indhold, er det ikke nødvendigt at sende en endtag. En tom blok beskrives ved at det afsluttende tagmærke '>' foranstilles med '/'. Vi anvender tomme blokke, når vi sender felter. Felt data transporteres som attributter til feltet.

*Eksempel 7. Blokken Field har ingen indhold derfor afsluttes dette tag med />:* <Field />

# *3. Logisk Hierarki*

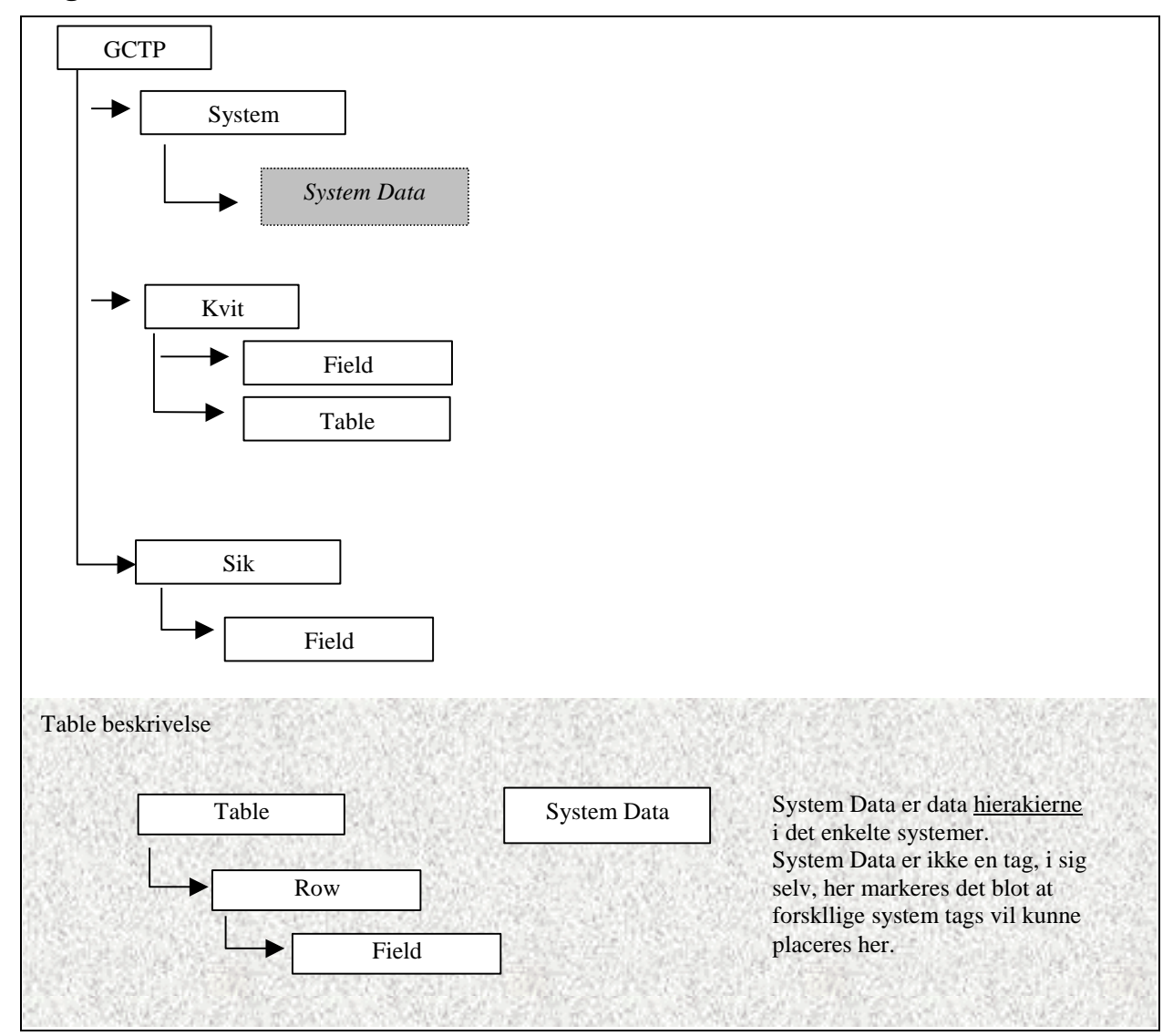

## *4. Generelle tags og attributter*

Disse tags anvendes generelt af alle systemer som anvender GCTP.

Hvis en attribut angives i parentes, betyder det, at attributten er valgfri.

#### *4.1 GCTP*

Langt blok navn: GCTP

Kort blok navn: Ikke defineret.

GCTP taggen skal altid findes som den første tag i en fil. Herved fortælles det at, der frem til GCTP' slut tag findes data indkapslet GCTP tags.

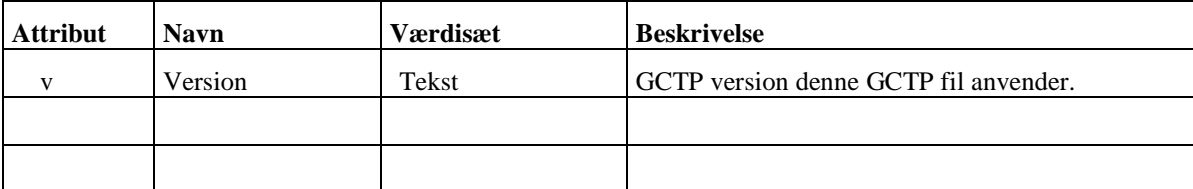

*Eksempel 8. :*

```
\overline{\text{cctp v="1.0"'}}……
</Gctp>
```
# *4.2 System*

Langt blok navn: System Kort blok navn: Ikke defineret.

System taggen anvendes til oplysninger om hvilket system man agter at køre imod. Denne tag gør det muligt for en fil at indeholde data til forskellige systemer. Data til de enkelte systemer er grupperet under samme system tag. De enkelte systemer fastlægger, hvorledes data er organiseret under deres systemtag . De enkelte systemer er beskrevet som udvidelser af GCTP formatet, i disse udvidelser er systemernes tag og data organisation beskrevet.

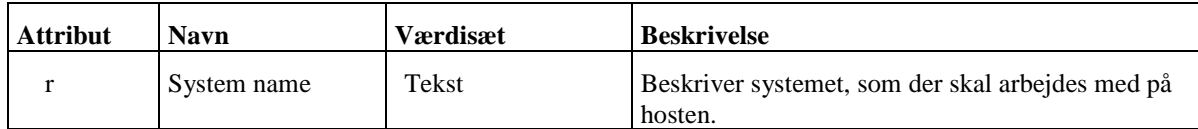

*Eksempel 9. :*

```
<System r="CprAjour">
  ……
</System>
```
#### *4.3 CprServiceHeader*

Langt blok navn: CprSystemheader<br>Kort blok navn: Ikke defineret. Kort blok navn:

CprServiceHeader taggen anvendes til oplysninger om hvilken tilstand hændelsen er i. Hvilken hændelse det drejer sig om. Dette tag gør det muligt at aflæse hvilke aktioner man efterfølgende kan udføre.

Eksempel 10 beskriver initieringen af en hændelse, og Eksempel 11 viser svar med de tilladte aktioner.

#### *Eksempel 10. :*  **CprServiceHeader r="ADOPTI-I" st="P" u="V" a="I" ts="20050727094718410933">**

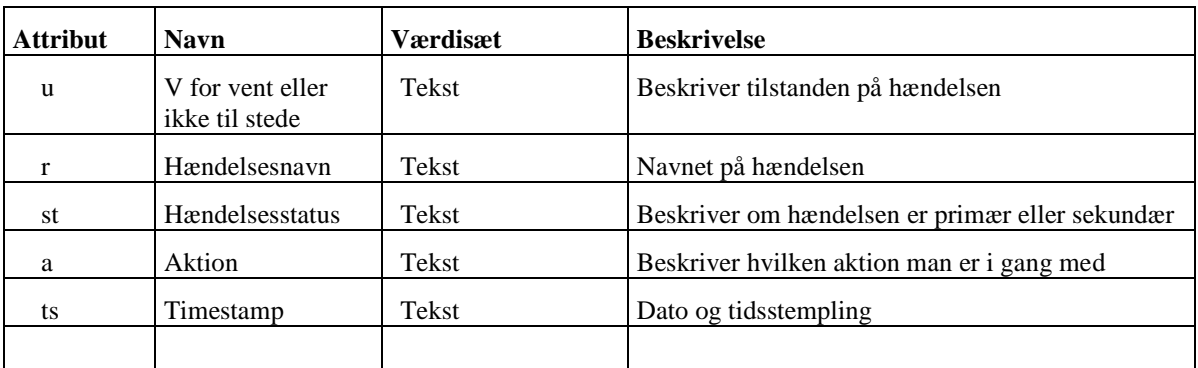

#### *Eksempel 11. :*

**<CprServiceHeader r="ADOPTI-I" st="P" u="V" a="I" ts="20050727094718410933"> <Table r="Aktioner"> <Row> <Field r="KODE" v="V" t="Validering"/> </Row> <Row> <Field r="KODE" v="F" t="Fortryd"/> </Row> <Row> <Field r="KODE" v="2" t="Gem kladde i vent"/> </Row> <Row> <Field r="KODE" v="3" t="Gem og send til godk"/> </Row> </Table> </CprServiceHeader>**

Mulige værdier til atributten aktioner:

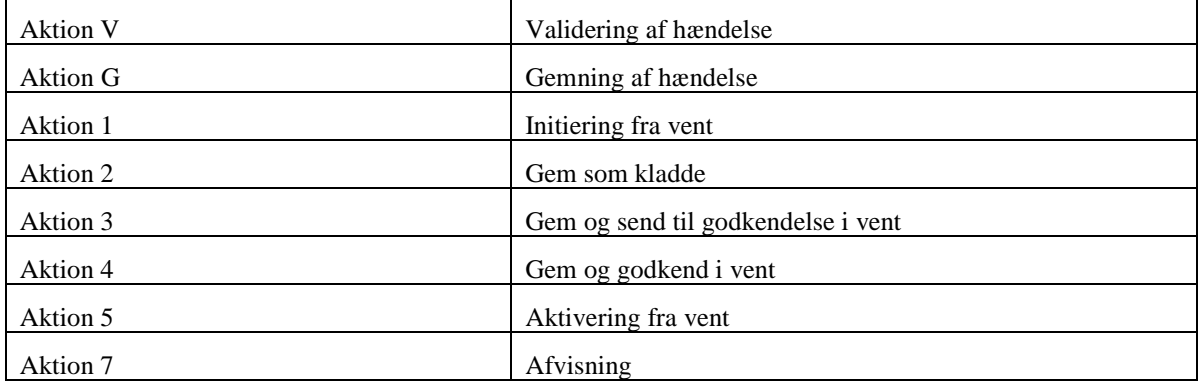

## *4.4 F(ield)*

Blok navn: Field

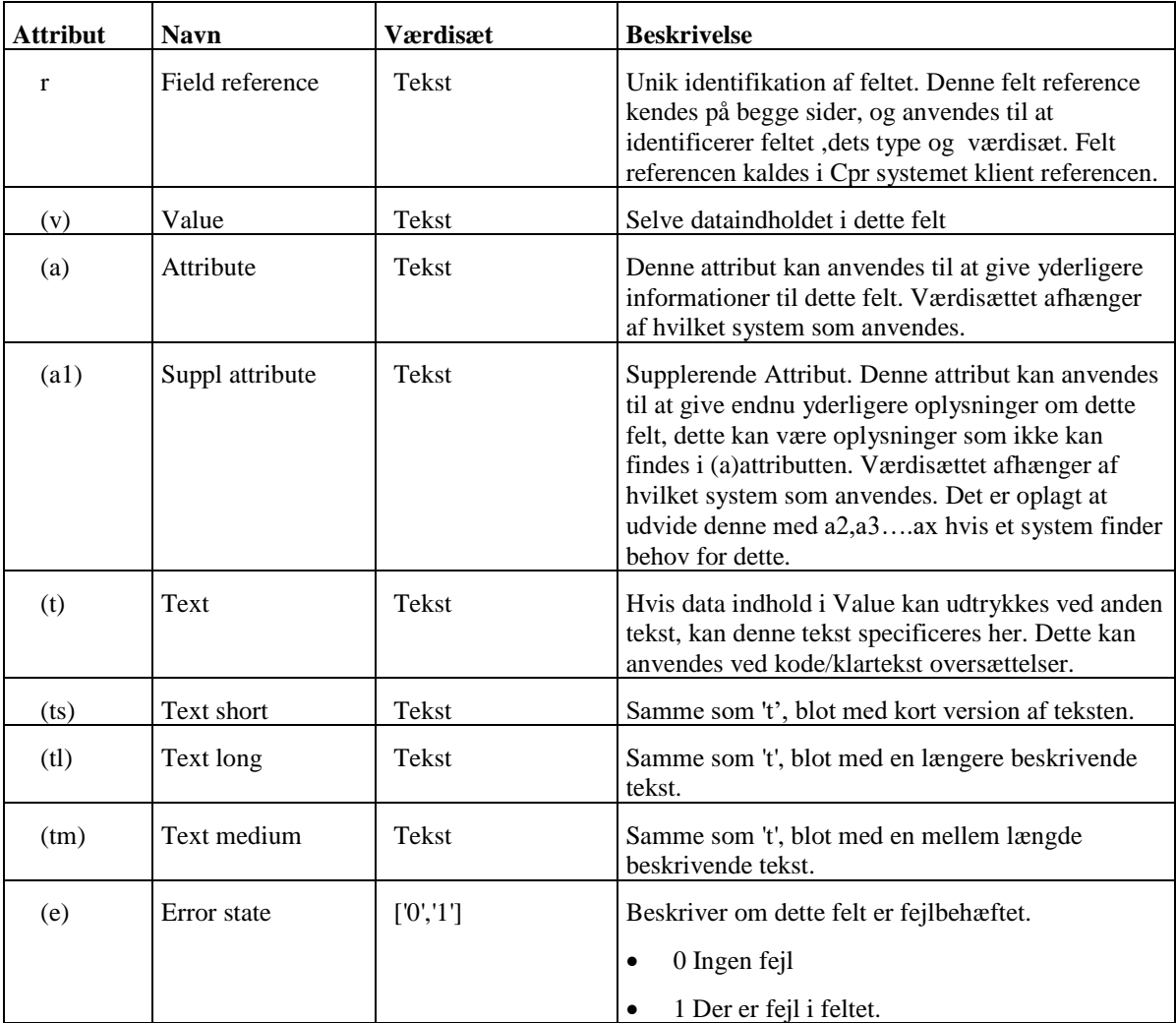

*Eksempel 12. Field angives som "<Field ":*

<Field r="CNVN\_FORNVN" a="L" v="Peter"/>

#### *4.5 Row*

Langt blok navn: Row.

Kort blok navn: Ikke defineret.

Row er beregnet på at kunne indeholde en række af data fra en tabel. Ved hjælp af usage attributten kan det fastsættes, om denne række skal indsættes, slettes, opdateres etc. Selve datafelterne findes som fields inde i row blokken.

Row er forberedt til at forekomme inde i en table blok, og samspillet mellem table og row er netop metoden til at transmitere en tabel imellem server og klient.

Row vil næppe optræde uden at være indeholdt i en table. Table er beskrevet som i punkt af dette dokument.

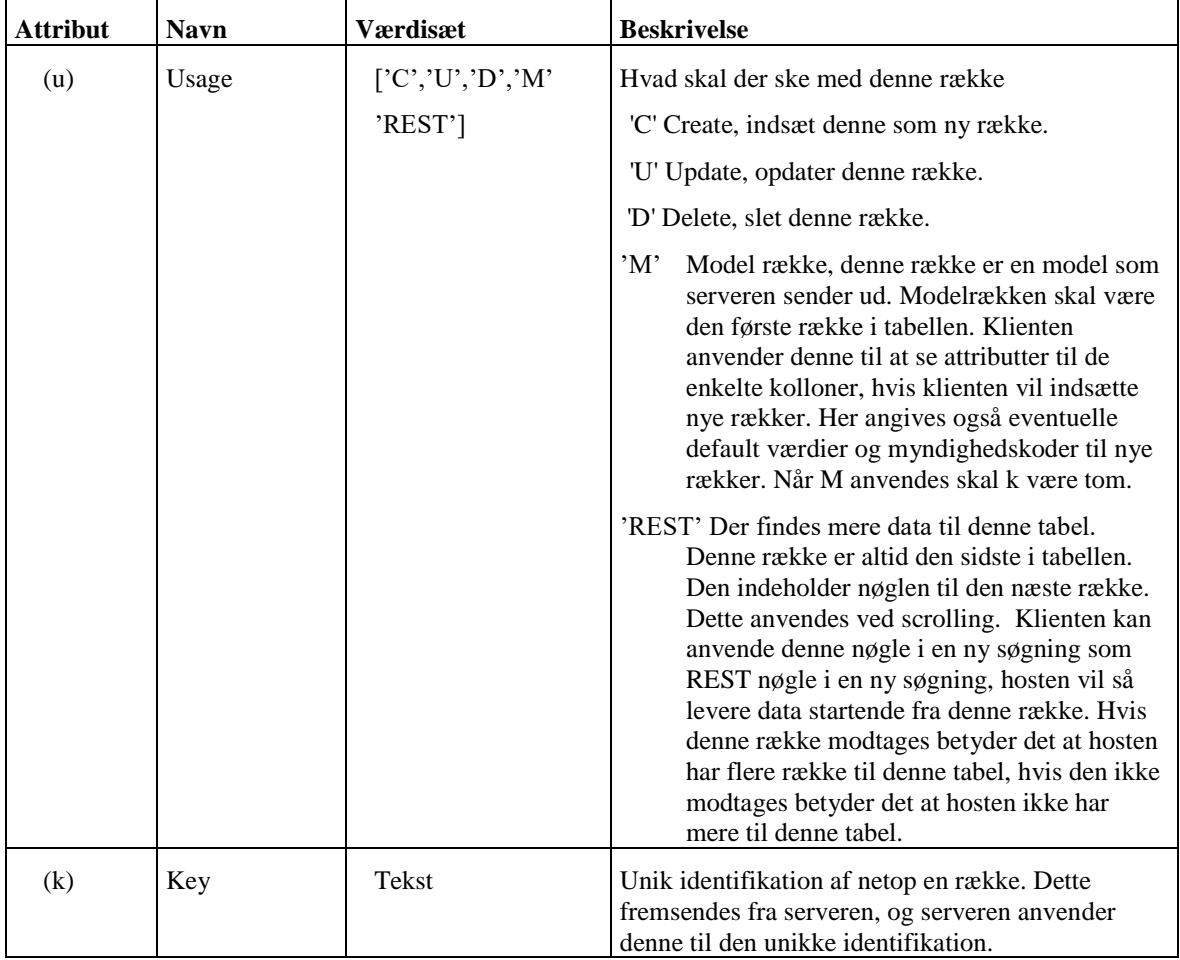

*Eksempel 13. En tabel uden model row:*

```
<Table>
 <Row u="C" k="12345625122"> 
   <Field r="FORNVN" v="Peter"/> 
   <Field r="MELNVN" v="Valby"/> 
   <Field r="EFTERNVN" v="Larsen"/> 
 \langle/Row\rangle</Table>
```
*Eksempel 14. En tabel med model række & rest række:*

```
<Table aia="290">
  <Row u="M" >
    <Field r="FORNVN" a="S"/> 
    <Field r="MELNVN"/> 
    <Field r="EFTERNVN"/> 
  \langle/Row\rangle<Row k="12345625122"> 
    <Field r="FORNVN" v="Peter"/> 
    <Field r="EFTERNVN" v="Larsen"/> 
  \langle/Row\rangle<Row k="12345625123"> 
    <Field r="FORNVN" v="Kurt"/> 
    <Field r="MELNVN" v="Valby"/> 
    <Field r="EFTERNVN" v="Hansen"/> 
  \langle/Row\rangle<Row u="REST" k="12345625128"/> 
</Table>
```
**aia** fortæller at der i alt er 290 rækker til denne tabel. Model rækken viser at første kolonne er "FORNVN", anden kollonne er " MELNVN" og tredje kollonne er "EFTERNVN". Det ses at mellemnavnet i første række er tomt hvorfor dette felt ikke sendes. Den sidste rækker er en "REST" række, dennes key kan anvendes til at fortæller hvor næste søgning skal starte fra.

## *4.6 Table*

Langt blok navn: Table. Kort blok navn: Ikke defineret.

Table er forberedt til at kunne indeholde data i tabel format, dvs i rækker og kolloner. Table tagget anvendes sammen med row tagget, Table tagget omkrænser hele tabellen. De enkelte rækker omkrænses af rowtag inde i tabel tagget.

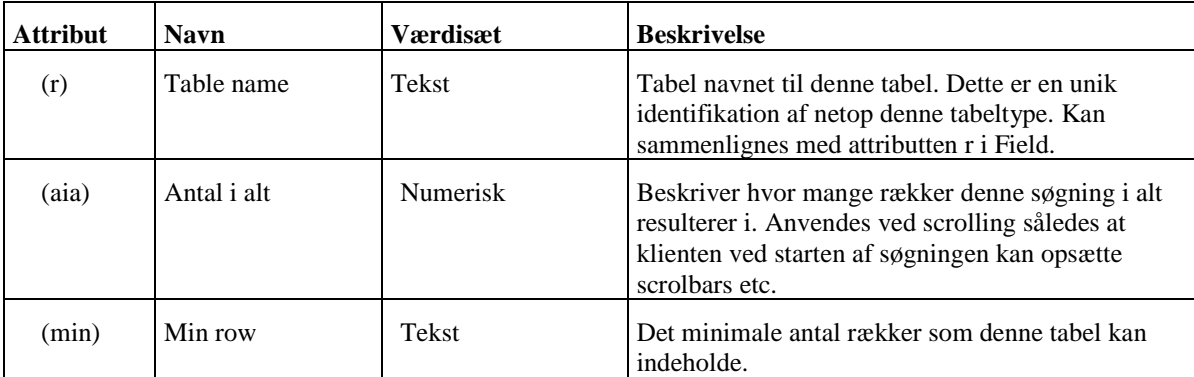

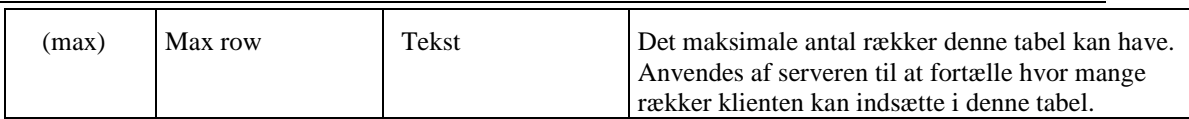

#### *Eksempel 15.*

```
<Table r="NavneTab" mr="25"> 
  <Row k="12345625122"> 
    <Field r="CNVN_FORNVN" v="Peter"/> 
    <Field r="CNVN_EFTERNVN" v="Larsen"/> 
  \langle/Row\rangle<Row k="12345625122"> 
    <Field r="CNVN_FORNVN" v="Mette"/> 
    <Field r="CNVN_EFTERNVN" v="Hansen"/> 
  \langle/Row\rangle</Table>
```
## *4.7 Kvit*

Langt blok navn: Kvit.<br>Kort blok navn: Ikke defineret. Kort blok navn:

Kvittering fra server om forløbet af den ønskede handling.

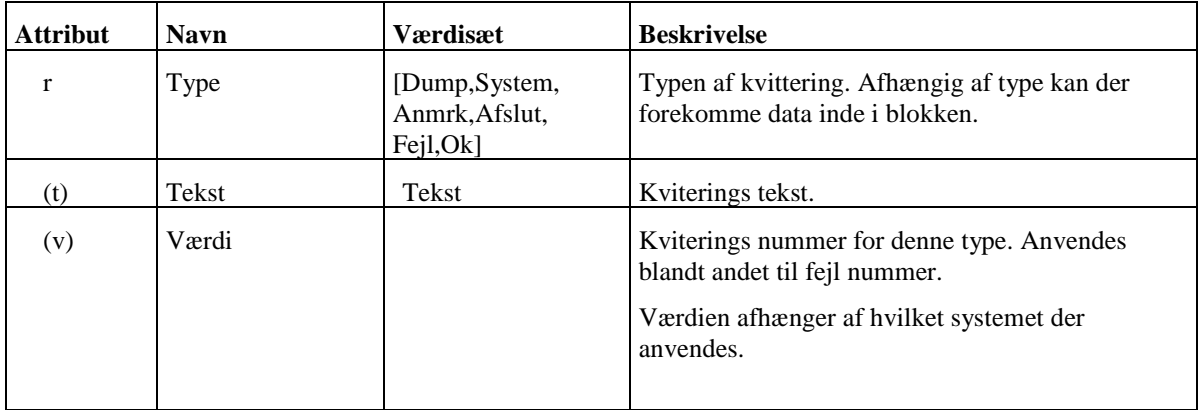

*Eksempel 16.* 

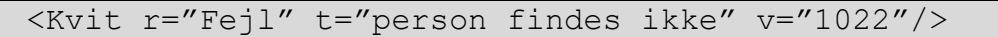

*Eksempel 17. Ved afslutning af en cpr service kan følgende forekomme:*

```
<Kvit r="Afslut" v="0"/>
   <Table> 
     <Row> 
       <Field r="PNR" v="1202553365"/> 
       <Field r="ADRNVN" v=" Larsen,Poul"/>
     \langle/Row\rangle<Row><Field r="PNR" v="0203613366"/> 
       <Field r="ADRNVN" v=" Larsen,Emma"/>
     \langle/Row\rangle</Table>
 </Kvit>
```
*Eksempel 18. Hvis der er behov for blot at sende en række fejl tekster anvendes feltet FEJLTEXT i en table:*

```
<Kvit r="Fejl" v="2001"/>
   <Table> 
     <Row><Field r="FEJLTXT" v="Der må ikke angives 
         personer med udenlands addresse"/> 
     \langle/Row\rangle<Row> 
        <Field r="FEJLTXT" v="Addressen findes 
         ikke"/> 
     \langle/Row\rangle\langleTable>
 </Kvit>
```
#### *4.8 SIK*

Langt blok navn: Sik. Kort blok navn: Ikke defineret.

Syntaks som anvendes ved logon

```
Eksempel 19. :
```

```
<Sik ui="x3450" pw="xxxxxx" npw="xxxxxx"/>
```
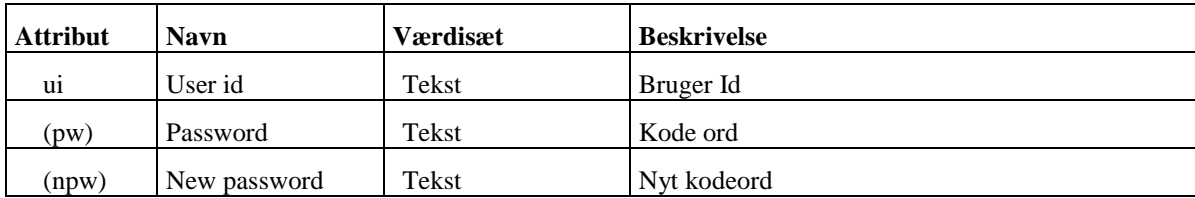